AutoCAD Crack Activator X64 [Latest] 2022

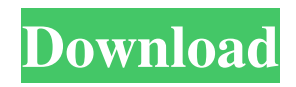

## **AutoCAD Crack Activation Free**

"How to use AutoCAD without course" is very well researched and easy to follow. Introduction AutoCAD is not just a CAD application, it is an industry standard for the 3D design of products, buildings, civil and structural engineering drawings, spaceships and more. This book will walk you through the ins and outs of AutoCAD. We will show you how to use it for architectural drawing, structural engineering and mechanical engineering. But, we will not only show you how to create an architectural drawing, a structural engineering drawing, a mechanical engineering drawing but how to create these drawings in AutoCAD without using any other software or application. We will show you the simplest way of creating an architectural drawing, a structural engineering drawing, a mechanical engineering drawing using only the tools and resources of AutoCAD itself. Before starting AutoCAD, we will briefly discuss the various areas where this book will help you and what you will learn from this book. 1. Introduction 2. The software requirement 3. Architecture 4. Mechanical 5. Structural 6. Civil 7. Choosing a file format 8. Desktop application 9. Mobile application 10. Web Application 11. Conclusion Also, you will learn how to make use of the program that comes with AutoCAD. You will learn how to insert a drawing in AutoCAD, how to change the units, how to scale and rotate drawings. You will learn how to select different types of objects, perform different types of operations on them, how to organize your drawings and more. 12. Introduction I have been using Autodesk AutoCAD since its very first version since I started using computers. I bought my first desktop in 1987 and I bought my first version of AutoCAD in 1988. I have used various versions of AutoCAD from its very first version until the current version. I have used AutoCAD as both a desktop application and a web application. AutoCAD on desktop is the most powerful and easiest to use application and AutoCAD on the web is the most useful and most powerful application. 13. What you will learn from this book This book will show you, in detail, how to use AutoCAD. We will teach you how to use AutoCAD for creating architectural drawings, structural engineering drawings, mechanical engineering drawings and much more

## **AutoCAD Crack + License Key Full Free (Latest)**

In the early 1980s, architect William Moritz began experimenting with the idea of an architecture-based programming language. He proposed adding a scripting language to AutoCAD Activation Code to allow people to program and automate CAD drawing projects. By the late 1980s, the Architecture Character Writer (ACW) project had produced a working language for Cracked AutoCAD With Keygen, called the ACWScript Language. In 1989, John Kellett wrote the first version of SCRIPT, the first scripting language for AutoCAD. It worked in conjunction with Intergraph's Autodesk Technologies for Architecture. Kellett stated that it was inspired by the Architecture Character Writer programming language, and that he has received many ideas and suggestions from people interested in the possibility of introducing a more general programming language. However, due to time pressures, he was unable to port the system to any other products and the project was scrapped. In April 1991, Bill Bright had created a new scripting language called "Script". Although this has the capability to use external programs such as Excel or Word, it was primarily designed for creating macros and for automation. In January 1992, Bright announced the release of AutoScript. This was a fully integrated scripting language that was designed for internal AutoCAD scripting. Scripting was designed to replace macros, and to support both AutoLISP and Visual Basic for Applications (VBA). In February 1992, the design for Dynamic Interfaces was introduced. The first version of Dynamic Interfaces for AutoCAD was released in May 1992. Dynamic Interfaces was developed with the intention of creating a more dynamic CAD environment for AutoCAD. In October 1993, Hyper-Works 1 was released. This was a product which supported Dynamic Interfaces, dynamic menus, and a variable clipboard and graph. It also provided an editor to create custom interfaces. This was the first version of the name Dynamic Interfaces. Hyper-Works was sold in 1995 and was renamed AutoCAD Dynamic Interfaces. In January 1995, AutoCAD started using the Microsoft Visual Studio.NET framework to generate the code required to run. In August 1995, the Visual LISP programming language was introduced. This allowed programmers to write programs that could generate new commands for AutoCAD. Visual LISP was designed to take advantage of the capability of

Visual Studio.NET. This was to provide a way to develop VBA style programming languages for AutoCAD. In March 1996, the Visual LISP and AutoCAD 2.0 a1d647c40b

## **AutoCAD Crack For PC**

This part will be invisible. Open the folder where Autocad has installed: Using the keygen, you will obtain a file called "ACAD.REG" Open it and look for the following line: It will be in this line: eg:

C:\ProgramData\Autodesk\ACAD2016\COM Then In the same folder, there will be another folder called 'com' There you will find the folder called 'ACAD', there you will find the file called 'ACAD.REG', so you will have all the information you need to do the following step. Open the Registry Editor Type regedit in the search box. If the window opens, look for the key on the left side Open it. Look for "ACAD2016", look for that one In the right window, where it says "HKEY\_CLASSES\_ROOT\Applications\ACAD\Version\\Local Settings\Software\Autodesk\ACAD\Acad.reg", where is the version that you have of Autocad (2016, 2017, 2018...) At the end of the line, you will have something like that: Set the value of 0 to 1 or 2 or 3 or 4 (depending on your version) If you're using Windows, look for 'HKEY\_CLASSES\_ROOT\ACAD' If you're using macOS, look for 'HKEY\_CLASSES\_ROOT\autocad' Monday, January 9, 2013 Fascinating Fact: Did you know that there is a country in the world, other than the U.S., which claims to be the first nation to abolish slavery? It was England. The country's first act as a free nation was to pass the British Act of Emancipation of Slaves, which freed slaves who served in the Royal Navy. It was signed in 1833 and was the first emancipation law in the world to free slaves who were not, themselves, held in bondage. [Photo from Wikipedia] Here's another interesting fact about slavery. This time the fact comes from Hawaii, where the Republic of Hawaii was established after the Hawaiian Kingdom was overthrown by the United States. The 1887 Constitution of the Republic of Hawaii prohibited slavery in the territory. The U.S. Congress

## **What's New in the?**

You can now import and incorporate PDFs (or images) into your drawings or import text directly into text objects. (video: 6:00 min.) You can now import

and incorporate PDFs (or images) into your drawings or import text directly into text objects. Click-and-drag methods for clipping: You can now quickly clip objects and make other edits. Click-and-drag objects on a clipboard and the object appears in a new layer. Once you've modified the object, you can delete the layer. (video: 2:00 min.) (video: 2:00 min.) You can now quickly clip objects and make other edits. Click-and-drag objects on a clipboard and the object appears in a new layer. Once you've modified the object, you can delete the layer. (video: 4:20 min.) AutoCAD's "freehand" Line, Polyline, Spline, and arc tool caps are now click-and-drag-enabled. You can now cut and then move, or move and then cut objects with just one click. You can now use the Arc Tool's new tool behavior for more precise arc drawing. You can now create a new text symbol for the Tabs and Text symbols family. You can now view Custom SQL queries in the SQL Query dialog box. You can now open and save large (1TB or greater) PDFs directly from AutoCAD. You can view and measure complex geometries in free space with the Free Space command. You can now view your clipping results directly in the Outliner window, in the Clipboard window, and in the Layers window. You can also export the clipping results. You can now control the Ribbon in the user interface by choosing from options that you specify in the user interface. You can set the focus to the current AutoCAD window when you press and hold the Tab key. You can use the Layer management options to add or remove custom Layers or to manage current Layers. You can now edit the 3D path of a 3D solid. You can now create a table of contents in the left pane of the Table Window. You can now use custom values in object properties in the Properties palette.

**System Requirements For AutoCAD:**

Xbox One - Windows 10 Dual shock 4 wireless controller Internet connection Additional Information: Battlefield™ 1 is the most comprehensive World War 2 shooter on consoles! Battle on land, at sea, and in the air in a huge variety of weapons and equipment. Discover the many strategies that are in the game, and earn rewards while playing. Experience the new Premium version of the game with the latest features and content, including a new island to explore, as well as new maps, weapons, and more. Visit the official Battlefield

Related links: